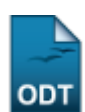

## **Alterar/Remover Tipos de Participação**

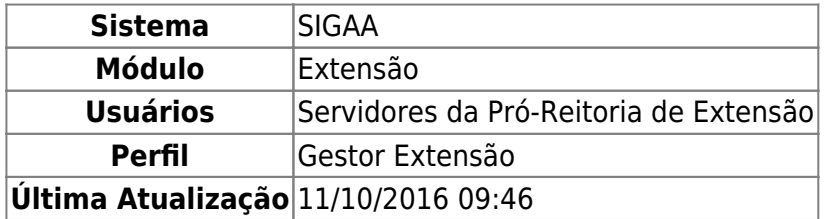

Esta funcionalidade permite que os usuários realizem alterações ou removam tipos de participação existentes para as ações de extensão que foram previamente cadastradas no sistema.

Para realizar esta operação, acesse o SIGAA → Módulos → Extensão → Cadastros → Tipos de Participação Ação de Extensão → Alterar/Remover.

A seguinte página será exibida:

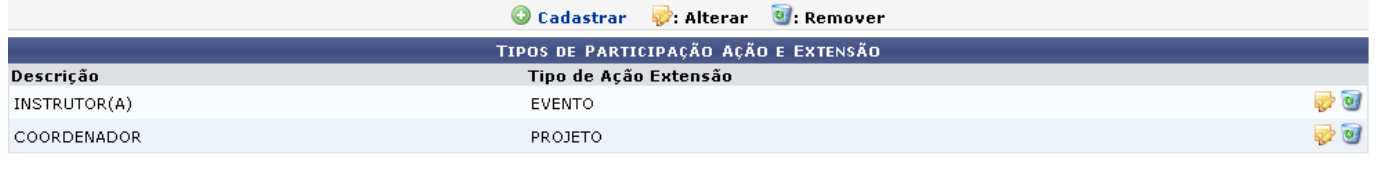

Extensão

Pararetornar à página inicial do módulo, clique no link Extensão. Esta opção é válida sempre que a função estiver disponível.

Natela acima, para Alterar determinado tipo de participação, clique no ícone . Exemplificaremos com o tipo de participação de Descrição COORDENADOR. A seguinte tela será vista:

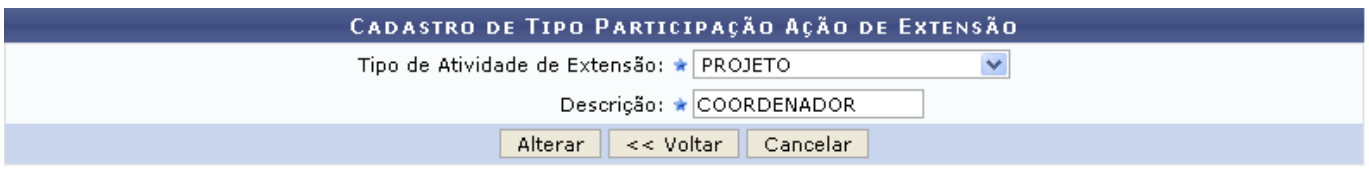

\* Campos de preenchimento obrigatório.

Clique em *Voltar* para retornar à página anterior.

Caso desista da operação, clique em *Cancelar* e confirme na janela que será apresentada pelo sistema.

Antes de prosseguir com a operação, é necessário que o usuário selecione o Tipo de Atividade de Extensão dentre as opções que o sistema disponibiliza, bem como modificar a Descrição do tipo de participação da maneira como julgar necessário.

Após realizar as alterações desejadas, clique em *Alterar*. Em seguida, será visualizada a mensagem de sucesso abaixo:

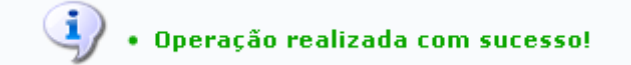

ParaRemover determinado tipo de participação, clique no ícone . O sistema solicitará a confirmação da ação através da seguinte caixa de diálogo:

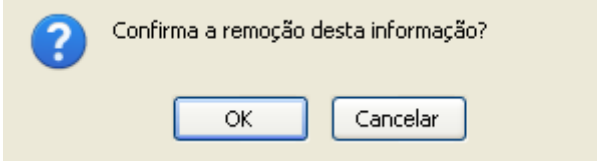

Clique em *OK* para confirmar a remoção ou em *Cancelar* caso desista de continuar a ação. Optando pela confirmação, o sistema não mais listará o tipo de participação, e será exibida a seguinte mensagem de sucesso da operação:

· Operação realizada com sucesso!

Devolta à tela da Lista de Tipos de Participação, clique em **O**: Cadastrar para efetuar o cadastro de um novo tipo de participação em ação de extensão. Esta funcionalidade está detalhada no manual Cadastrar Tipos de Participação, listado em Manuais Relacionados, no fim desta página.

## **Bom Trabalho!**

## **Manuais Relacionados**

- [Cadastrar Tipos de Participação](https://docs.info.ufrn.br/doku.php?id=suporte:manuais:sigaa:extensao:cadastros:tipos_de_participacao_acao_de_extensao:cadastrar)
- [<< Voltar Manuais do SIGAA](https://docs.info.ufrn.br/doku.php?id=suporte:manuais:sigaa:extensao:lista)

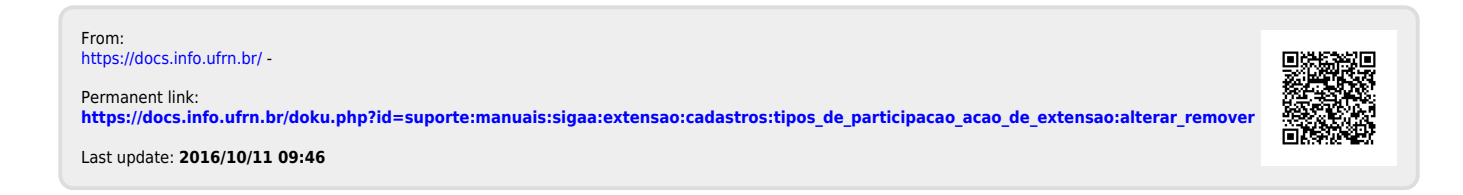